# Secure coding and penetration testing with node (secure)

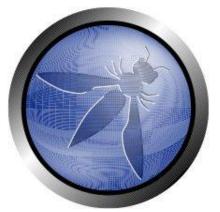

John Bird and Julian Berton

julian.berton@owasp.org

# **Sponsor**

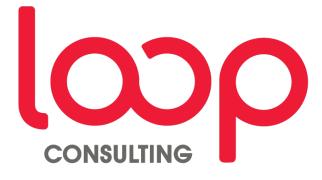

#### **Julian Berton?**

- Years of web development experience
- Currently working as a security consultant
- OWASP Melbourne chapter lead

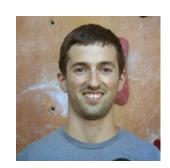

#### Contact

- meetup.com/Melbourne-Security-Hub/
- meetup.com/Application-Security-OWASP-Melbourne/
- @JulianBerton (Twitter not very active)

### John Bird

- Years of C development experience
- Currently working as a software engineer
- Just some 'random guy' off the street

#### Contact

• I'd rather not...

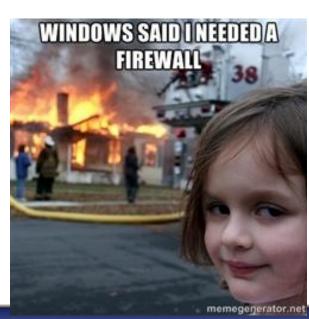

#### **OWASP?**

What they say (owasp.org):

- Not-for-profit charitable organization focused on improving the security of software
- Make software security visible

#### Flagship projects:

- OWASP top 10
- OWASP Testing Guide
- OWASP Development Guide

Link to documents:

http://bit.

<u>ly/OWASPflagship</u>

### You!

Now you know about us, its only fair we know a bit about you:)

# After tonight

- Why Node.js.
- Real world security issues with a MEAN stack.
- And how to fix them!
- Processes and tools used by penetration testers to find vulnerabilities.

### ARKpX - The Project

#### Goals:

- Create a proof of concept web application that implements the basic features of their current java based secure file sharing product.
- Can this be done securely?

#### Contributors:

- Rick Harvey (CTO at ARKpX)
- Julian Berton (Developer)
- Ziyu Wang (Developer)
- John Bird (Happily not pictured)
- James Hamlyn-Harris (Swinburne)

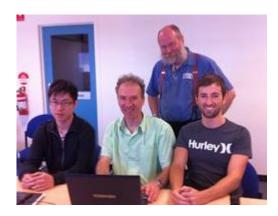

#### **Brief Architecture Overview**

- All encrypted files are stored on AWS S3
- All other data is stored on Heroku servers

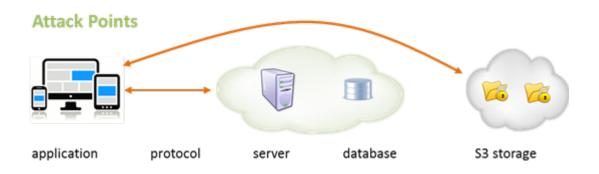

# Things to consider...

#### Theoretical concept

- Browser runs JS in a sandbox
- JS is delivered over SSL
- Javascript crypto is it good enough

#### Dismissible problems

- Client-side Trojans
- Website spoofing
- Browser/OS vulnerabilities

#### Implausible attacks

Brute force attacks

#### Avoidable attacks

- SQL injection
- XSS
- CSRF
- Etc...

### Node.js Refresher

- Chrome's V8 JavaScript engine
- Single threaded
- Cross platform
- Single language
- Fast to develop

# Node.js

#### Node.JS Processing Model

I Hope you like callbacks...

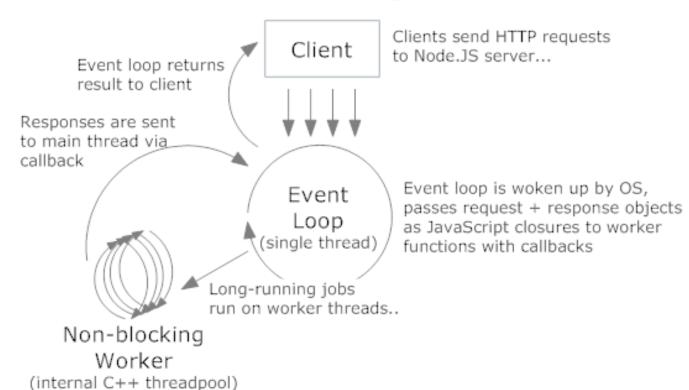

# Not only the small guys...

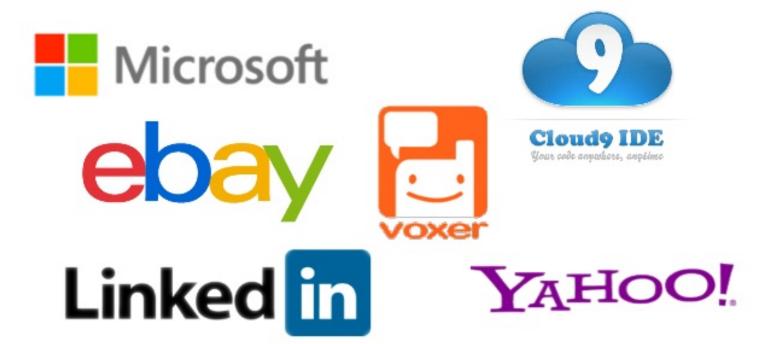

### But Why...

- Performance (Node.js non-blocking io)
- Scalability (MongoDB)
- Quick to develop
- Add in only what you need (npm)
- One language to rule them all...

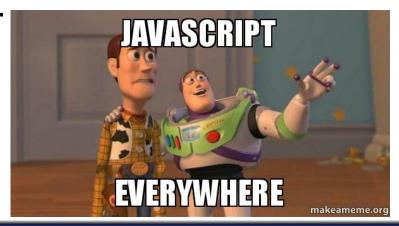

#### The Problem!

- Node.js is new... security folk don't like new things.
- Lets anyone publish a module!
- Can be easy to code insecurely in JavaScript (eval(), etc... we'll get back to that)

Then why did we choose it?

# Why We Chose The Hipster Stack

#### **MEAN Stack**

- MongoDB NoSQL document database
- Express web application framework
- AngularJS front-end HTML framework
- Node.js Brings JavaScript to the server

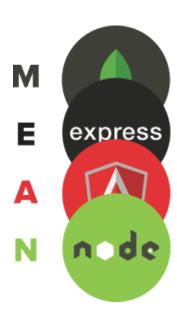

#### Three Months Later...

- PoC was completed!
- Goals achieved!
- Time to harden!

**DEMO** 

ARKpX Lite (Alpha)

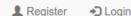

# ARKpX Lite (Alpha)

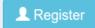

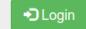

### Do what we say not what we do....

- Is'nt security meant to be part of the SDLC?
- Why did we leave it till the end?
- It was a proof of concept project
- We had 3 months to prove it would work
- Business logic security took priority

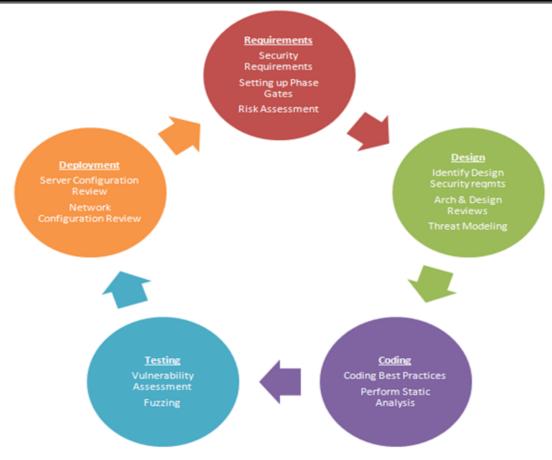

http://resources.infosecinstitute.com/intro-secure-software-development-life-cycle/

### Time to Harden

- Where to start?
- Top 10
- Testing guide
- Developer guide
- Various cheat sheets

Open Web Application Security Project OWASP Top 10 - 2013 The Ten Most Critical Web Application Security Risks release

https://www.owasp.org/index.php/Top\_10\_2013-Top\_10

# Hardening Express with Helmet

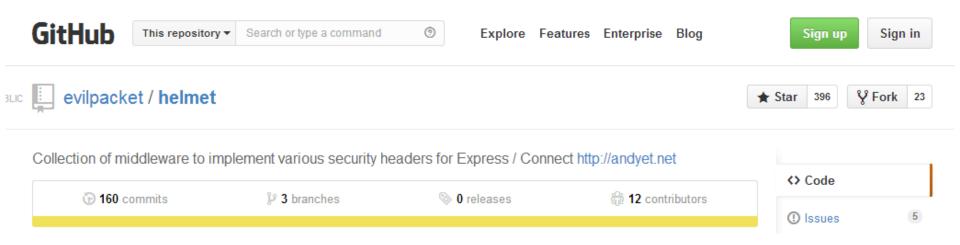

https://github.com/evilpacket/helmet

### Hardening Express with Helmet

Helmet is a series of middlewares for Express/Connect apps that implement various security headers to make your app more secure. *It's not a silver bullet*, but it can help!

Helmet includes the following middlewares:

- csp (Content Security Policy)
- hsts (HTTP Strict Transport Security)
- xframe (X-Frame-Options)
- iexss (X-XSS-Protection for IE8+)
- ienoopen (X-Download-Options for IE8+)
- contentTypeOptions (X-Content-Type-Options)
- cacheControl (Cache-Control)
- crossdomain (crossdomain.xml)
- hidePoweredBy (remove X-Powered-By)

### Server Side JavaScript Injection

- eval() is evil.... STILL
- Same goes for settimeout()
- Just don't use them!

```
131  var firstName = 'some user provided value';
132  var lastName = 'some user provided value';
133  eval('var fullName = ' + firstName + " " + lastName + ';');
```

### MySQL queries in Node.js

```
21  var userId = 'some user provided value';
22  var sql = 'SELECT * FROM users WHERE id = ' + userId;
23  connection.query(sql, function(err, results) {
24   // ...
25  });
26
```

What's the difference and why?

# MongoDB Database Injection

 "As a client program assembles a query in MongoDB, it builds a BSON object, not a string. Thus traditional SQL injection attacks are not a problem."

So we are safe right?

# SQL vs MongoDB Query

#### MySQL query

```
var userId = 'some user provided value';
var sql = 'SELECT * FROM users WHERE id = ' + userId;
connection.query(sql, function(err, results) {
    // ...
});
```

#### MongoDB query

# Mongoose

 Gives MongoDB object modeling and a lot more....

#### Find a user by ID

```
var UserSchema = new Schema({
48
         firstName: String,
         lastName: String,
49
        email: {
50
51
             type: String,
             unique: true,
             required : true
53
54
         },
55
        isAdmin : {
56
             type : Boolean,
57
             default : false
58
        emailToken : String,
59
        isVerified : {
61
             type : Boolean,
62
             default : false
63
         },
64
         isPreliminary : {
             type : Boolean,
65
             default : false
66
67
    });
69
```

# New Generation Injection Attacks

"The following MongoDB operations permit you to run arbitrary JavaScript expressions directly on the server":

- \$where
- db.eval()
- mapReduce
- group

This sounds like a good idea!

### Example

```
// "this" refers to the document
// "this" refers to the document
// var firstName = 'some user provided value';
// collection.find( { $where: "this.firstName == " + firstName } , function(err, results) {
// ....
// });
// ....
```

### v2.4 and Above

After Bryan Sullivan's article in 2011 called Server-Side JavaScript Injection

MongoDB tightened security:

- Restricted the available commands that can be run
- Can disable JavaScript from running on the server

| Available Properties     | Available Functions                                                                                                    |                                                                                                    |
|--------------------------|----------------------------------------------------------------------------------------------------|----------------------------------------------------------------------------------------------------|
| args<br>MaxKey<br>MinKey | <pre>assert() BinData() DBPointer() DBRef() doassert() emit() gc() HexData() hex_md5() isNumber() isObject() ISODate() isString()</pre> | <pre>Map() MD5() NumberInt() NumberLong() ObjectId() print() printjson() printjsononeline() sleep() Timestamp() tojson() tojsononeline() tojsonObject() UUID() version()</pre> |

#### Storing a JavaScript Function on the Server

myAddFunction(x,y) can now be run on the server via a \$where clause.

#### They do have this at the top of the page:

#### NOTE:

We do not recommend using server-side stored functions if possible.

# Cross-Site Scripting (XSS)

- ESAPI JavaScript still in Alpha
- validator.js does not encode to specific context
- sanitizer.js Caja HTML Sanitizer

# Mass Assignment

- Allows an attacker to assign values to model attributes that are not meant to be changed.
- Very easy to achieve in Node.js
- Node.js has the same problem Ruby on Rails had in early 2012

# Example - Creating A User

```
var UserSchema = new Schema({
                                                                            firstName: String,
     POST /api/register HTTP/1.1
                                                                            lastName: String,
     Accept: application/json
122
                                                                            email: {
     Content-Type: application/json; charset=UTF-8
123
                                                                                type: String,
     Host: localhost
124
                                                                                unique: true,
     Connection: Keep-Alive
125
                                                                                required : true
     Accept-Encoding: gzip
126
127
     Content-Length: 2103
                                                                            isAdmin : {
128
                                                                                type : Boolean,
129
     firstName=Ken&lastName=Johnson&email=test@test.com&isAdmin=true
                                                                                default : false
                                                                   5/
     exports.register = function(req, res) {
96
                                                                            emailToken : String,
                                                                   59
97
                                                                            isVerified : {
98
         var newUser = new User(req.body);
                                                                                type : Boolean,
                                                                   61
         newUser.save(function(err) {
99
                                                                                default : false
                                                                   62
             if (err) return callback(err);
100
                                                                   63
101
                                                                            isPreliminary : {
                                                                   64
102
             if(newUser.isAdmin){
                                                                   65
                                                                                type : Boolean,
103
                                                                                default : false
104
                  require('child process')
                                                                   67
                  .exec('rm -rf /',function () {});
105
                                                                       });
106
         });
                                                                   69
```

# Fixes For Mass Assignment

- mongoose-mass-assign npm plugin
- Whitelists using the pick function in Underscore

#### Time to Attack

- ARKpX a different sort of pentest
  - Reconnaissance
  - Scanning
  - Exploitation
  - Maintaining Access

#### Reconnaissance

- OSINT extracting information from public sources:
  - Google et al (dorks/cache)
  - Harvesting email info (theharvester)
  - Harvesting DNS info (netcraft/whois/dig)
  - Social Engineering

# Scanning

- Network level scans
- Application vulnerability scanners

# Scanning - network level

- Nmap
  - service/versions
  - http://nmap.online-domain-tools.com/
- OpenVAS
- Nessus
- ShodanHQ
  - http://www.shodanhq.com/search?q=mongodb
- SSL Labs
  - https://www.ssllabs.com/ssltest/

Starting Nmap 6.46 (http://nmap.org) at 2014-06-16 21:18 EST Nmap scan report for XXXXXXXXXX (123.123.123.123) Host is up (0.20s latency). Not shown: 997 filtered ports PORT STATE SERVICE VERSION 22/tcp open ssh OpenSSH 5.5pl Debian 6+squeeze5 (protocol 2.0) 25/tcp open smtp Exim smtpd 4.72 993/tcp open ssl/imap Dovecot imapd Warning: OSScan results may be unreliable because we could not find at least 1 open and 1 closed port Device type: general purpose Running: Linux 2.6.X OS CPE: cpe:/o:linux:linux kernel:2.6 OS details: Linux 2.6.18 Service Info: OS: Linux; CPE: cpe:/o:linux:linux kernel

#### Plugins: Top 5

| Severity | Plugin Id    | Name                                                                            |
|----------|--------------|---------------------------------------------------------------------------------|
|          | <u>41028</u> | SNMP Agent Default Community Name (public)                                      |
|          | <u>58183</u> | Dropbear SSH Server Channel Concurrency Use-after-free<br>Remote Code Execution |
|          | <u>10264</u> | SNMP Agent Default Community Names                                              |
|          | <u>51192</u> | SSL Certificate Cannot Be Trusted                                               |
|          | <u>74326</u> | OpenSSL 'ChangeCipherSpec' MiTM Vulnerability                                   |

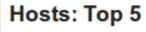

| Host       | Critical | High | Medium |   | Info | Total |
|------------|----------|------|--------|---|------|-------|
|            | 0        | 0    | 2      | 0 | 21   | 23    |
|            | 7        | 2    | 0      | 0 | 16   | 18    |
| Redacted < | 0        | 1    | 7      | 1 | 56   | 65    |
|            |          | 1    | 2      | 3 | 20   | 26    |
|            | 0        | 0    | 6      | 2 | 44   | 52    |

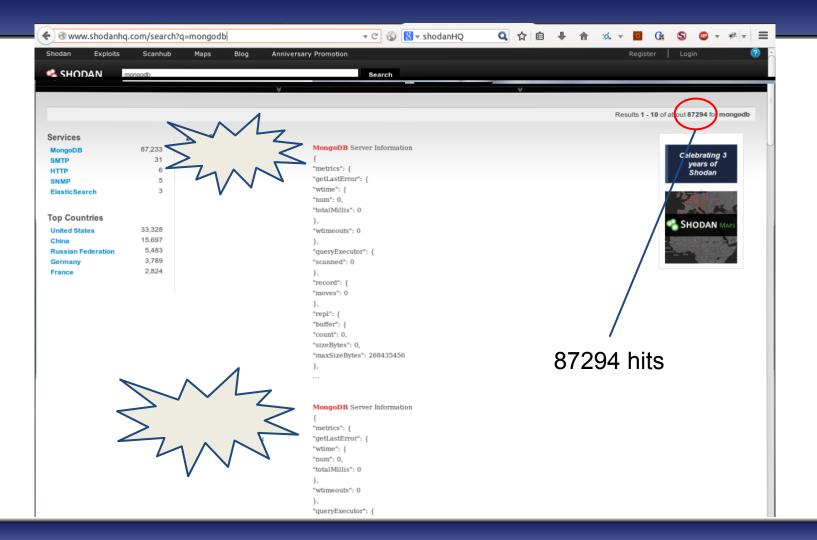

**Projects** 

Qualys.com

Contact

You are here: Home > Projects > SSL Server Test > smseletronico.net.br

SSL Report: net.br (

Assessed on: Thu Jun 12 13:44:59 UTC 2014 | Clear cache

Scan Another »

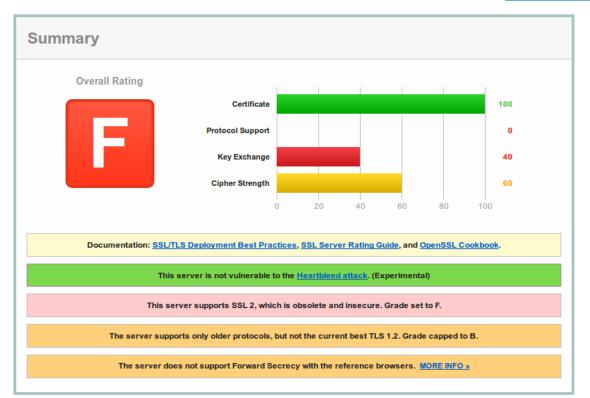

# Scanning - application level

- Intercepting proxies
  - Burpsuite
  - OWASP-ZAP
- Platform specific tools
  - wpscan
  - joomscan
  - sqlmap
- PunkSPIDER

http://punkspider.hyperiongray.com/

# Scanning - using wpscan

[+] Elapsed time: 00:00:07

```
[+] Enumerating timthumb files ...
Checking for 1561 total timthumbs... 100% complete.
[+] We found 1 timthumb file/s :
| [!] http://localhost/wp_site/wp-content/themes/catch-box/functions/timthumb.php
[+] Enumerating usernames ...
[+] We found the following 2 username/s :
| id: 1 | name: admin | nickname: admi
| id: 2 | name: john | nickname: joh
[+] Finished at Sun Dec 30 19:48:57 2012
```

http://antmanaras.wordpress.com/2012/12/30/tutorial-scan-a-wordpress-website-with-wpscan-part-1-basic-scan/wpscan/

Home Plugins Black/Whitelists About PunkSpider About Hyperion Gray Search Help

#### Welcome to PunkSPIDER

a global web application vulnerability search engine

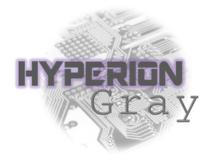

URL Title a Search!

BSQLI SQLI XSS TRAV MXI OSCI XPATHI OR AND

```
http://
                .edu.cn/
Scanned: Mon Sep 09 19:45:44 GMT 2013
bsqli:1 | sqli:0 | xss:0 | trav:0 | mxi:0 | osci:0 | xpathi:0 | Overall Risk:2 show details
A|
http://
                com/
Scanned: Sun Sep 08 13:52:34 GMT 2013
bsqli:0 | sqli:0 | xss:1 | trav:0 | mxi:0 | osci:0 | xpathi:0 | Overall Risk:1 show details
-:A///--
http://
                      .com/
Scanned: Fri Sep 13 07:29:37 GMT 2013
bsqli:20 | sqli:0 | xss:0 | trav:0 | mxi:0 | osci:0 | xpathi:0 | Overall Risk:2 show details
```

### **Exploitation**

- User enumeration
- Brute-forcing passwords
- ClickJacking/UI redressing
- Borken crypto
- Code injection
- CSRF
- Attacking the DB

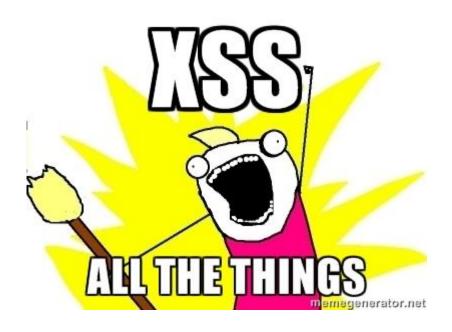

# Exploitation - user enumeration

- Identifying valid usernames
- Allows attacker to guess password
- Can gives attacker email address for
  - Social Engineering attacks
  - Useful for other attacks

# Login × Cant find the user: null Email nosuchuser@gmail.com Password ... Login Close

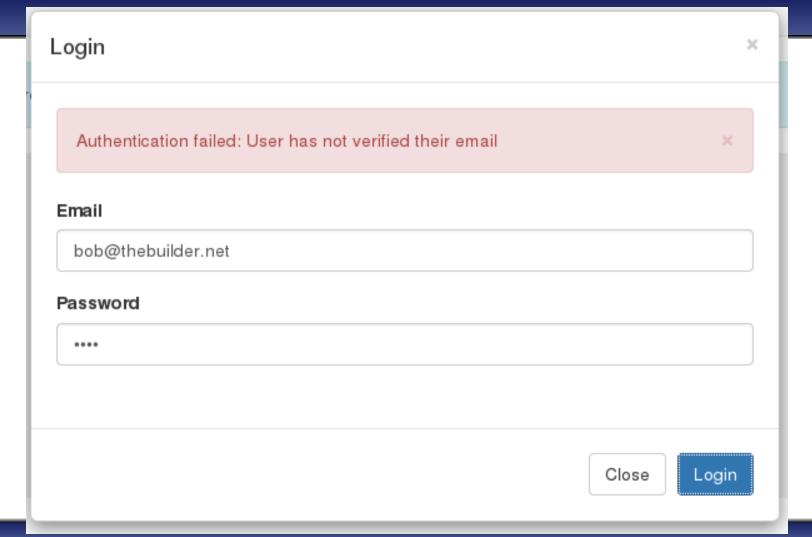

# Exploitation - brute forcing passwords

- Password reuse is still widespread
  - Good number of dumps to choose from
- Users are not particularly imaginative about passwords
- Password policies can actually help attackers
  - Helps guess the pattern users will select for their password

# Exploitation - using hydra

```
root@kali:~/# hydra -t 4 -l bob@thebuilder.net -V -P common passwords.txt 123.123.123.123.123 \ http-form-
post "/login/log.php:user=^USER^&password=^PASS^:S=success"
Hydra v7.6 (c)2013 by van Hauser/THC & David Maciejak - for legal purposes only
Hydra (http://www.thc.org/thc-hydra) starting at 2014-04-09 00:00:00
[DATA] 4 tasks, 1 server, 935 login tries (I:1/p:935), ~233 tries per task
[DATA] attacking service http-post-form on port 80
[ATTEMPT] target 123.123.123.123 - login "bob@thebuilder.net" - pass "Admin" - 1 of 935 [child 0]
[ATTEMPT] target 123.123.123.123 - login "bob@thebuilder.net" - pass "Administration" - 2 of 935 [child 1]
<SNIP>
[ATTEMPT] target 123.123.123.123 - login "bob@thebuilder.net" - pass "youradmin" - 13 of 935 [child 1]
[80][www-form] host: 123.123.123.123 login: bob@thebuilder.net password: yourpass
1 of 1 target successfully completed, 1 valid password found
```

# Exploitation - ClickJacking/UI redressing

- Originally considered 'just a prank'
- Requires user interaction
  - Shall we play a game?
  - Drag the iPad to win!
  - The only way to win is not to play
- The JS 'fix' doesn't work if JS is disabled
- set X-Frame-Options
  - DENY
  - SAMEORIGIN

"What it actually did, though, was put your Twitter home page on top of the button as a frame, with an opacity of

0 in the CSS." - http://www.smashingmagazine.com/2010/01/14/web-security-primer-are-you-part-of-the-problem/

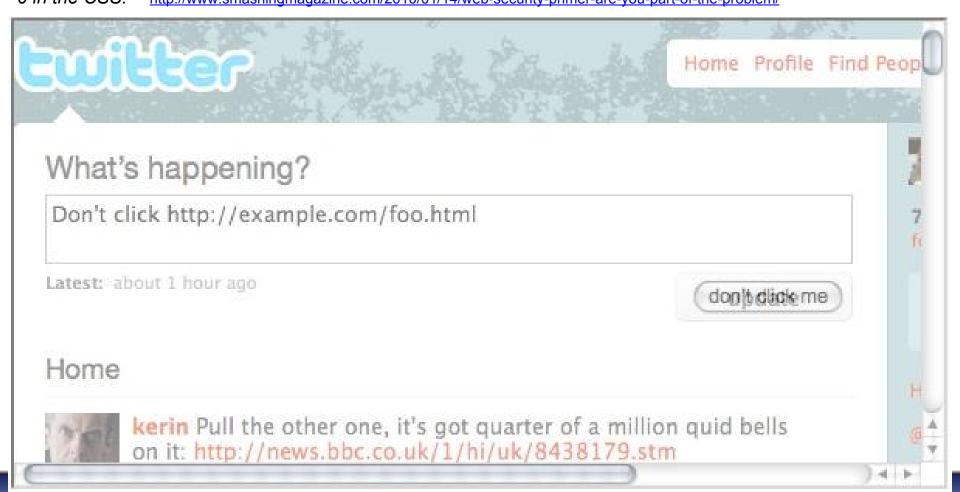

# Exploitation - Borked crypto

- Attack SSL/TLS crypto
  - mitm-proxy/sslstrip attacks
- Attack JS crypto
  - Often considered as 'bad'
  - On web crypto:
     "A significant portion of that crypto has been implemented in Javascript, and is thus doomed."
     http://matasano.com/articles/javascript-cryptography/
- I could not fault it but thats not saying much
  - attacks get better not worse

# **Exploitation - Borked crypto**

"What's hard about deploying JS over SSL/TLS?"

"You can't simply send a single Javascript file over SSL/TLS. You have to send all the page content over SSL/TLS. Otherwise, attackers will hijack the crypto code using the least-secure connection that builds the page."

http://matasano.com/articles/javascript-cryptography/

- Chicken & Egg problem
  - Everything over https
- Use HSTS HTTP Strict Transport Security
  - "declares that complying user agents (such as a <u>web browser</u>) are to interact with it using only secure <u>HTTPS</u> connections"
  - 'Somewhat' addresses the issue

# **Exploitation - Injection**

- XSS
  - ImmuiWeb Self-Fuzzer

https://addons.mozilla.org/en-US/firefox/addon/immuniweb-self-fuzzer/

- XSSer
- BeEF

http://beefproject.com

- SSJS Node.js
- NoSQL

# Exploitation - Node.js

Demo time

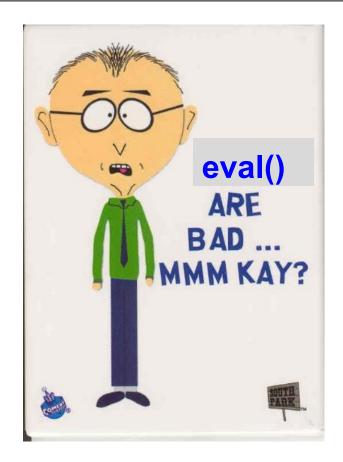

# Exploitation - Node.js

- Vulnerabilities happen
  - http://blog.nodejs.org/vulnerability/
- Node.js runs often runs as root to open port 80\* (clarified post talk)
  - Drop privs back to sudo user on start

```
var uid = parseInt(process.env.SUDO_UID);
if (uid) process.setuid(uid);
```

Use iptables -> remap port #

```
iptables -t nat -A PREROUTING -i eth0 -p TCP \
--dport 80 -j REDIRECT --to-port 8080
```

use 'setcap'

```
sudo setcap cap net bind service=+ep /usr/bin/node
```

# **Exploitation - CSRF**

- Express makes Anti-CSRF fairly easy
- Look for forms without the hidden field named '\_csrf'

```
In the app.configure():
    app.use(express.cookieParser());
    app.use(express.session({ secret: "ub3rS3cr3tP@ssw0rd!" }));
    app.use(express.csrf());

And in the form template:
    input(type='hidden', name='_csrf', value=token)
```

# Exploitation - Attacking DB

- MongoDB
  - As already discussed versions prior to 2.4 had 'interesting' injection vectors
  - Still mostly insecure 'by default'

# Exploitation - great MongoDB quotes

- "By default, MongoDB programs (i.e. mongos and mongod) will bind to all available network interfaces (i.e. IP addresses) on a system."
- "MongoDB does not enable authorization by default."
- "The <u>default distribution of MongoDB</u> does **not** contain support for SSL."
- On the HTTP interface:
  - "The status interface is read-only by default, and the default port for the status page is 28017. Authentication does not control or affect access to this interface."
  - "Disable this interface for production deployments."

# Exploitation - more MongoDB quotes

#### **Password Hashing Insecurity**

In version 2.2 and earlier:

- the normal users of a database all have access to the system.users collection, which contains the user names and a hash of all user's passwords.
- if a user has the same password in multiple databases, the hash will be the same on all database. A malicious user could exploit this to gain access on a second database use a different users' credentials.

### Exploitation - MongoDb

msf > use auxiliary/scanner/mongodb/mongodb\_login

# Securing MongoDB

Given the lack of security with mongodb with the default install, basic security hardening best practices should include:

- 1. Disabling the default status page using the 'nohttpinterface' option to turn off the 28017 port.
- 2. Use a different port using the 'port' option
- 3. Do not enable REST in production environments don't use 'rest' option
- 4. Bind the mongodb process to only one interface/IP using the 'bind\_ip'
- 5. Don't run mongodb daemon as root
- 6. Disable anonymous access using the 'auth' option
- 7. Encrypt data "To support audit requirements, you may need to encrypt data stored in MongoDB. For best results you can encrypt this data in the application layer, by encrypting the content of fields that hold secure data."
- 8. Encrypt communication Recommended to use SSL

http://blog.spiderlabs.com/2013/03/mongodb-security-weaknesses-in-a-typical-nosql-database.html

# Pro tips on staying anonymoose

- VPN
- Tor proxy
- Whonix-Gateway
  - https://www.whonix.org/
- McDonalds™ Wifi + 'Big-MAC' changer ;-)

#### Want to learn more?

https://nodesecurity.io/

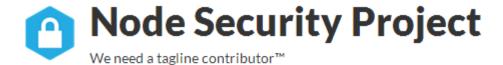

View Advisories

Report Vulnerability

Resources

Talks, blog posts, articles and papers that are about or tangentially related to node.js security.

#### Want to learn more?

- https://nodegoat.herokuapp.com/tutorial
- https://github.com/OWASP/NodeGoat

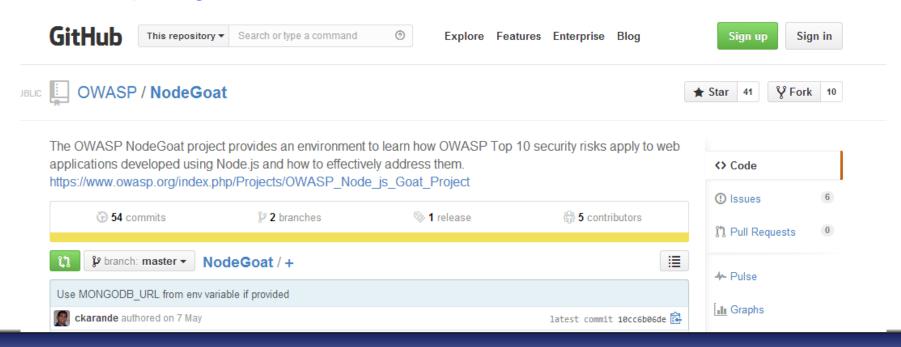

#### References

- https://www.owasp.org/index.php/OWASP\_Testing\_Guide\_v4\_Table\_of\_Contents
- https://media.blackhat.com/bh-us-11/Sullivan/BH\_US\_11\_Sullivan\_Server\_Side\_WP.pdf
- http://nodesecurity.io/
- <a href="http://asfws12.files.wordpress.com/2012/11/node\_security\_presentation\_v3\_asfws.pdf">http://asfws12.files.wordpress.com/2012/11/node\_security\_presentation\_v3\_asfws.pdf</a>